# **LA DURANCE À VÉLO PARLONS D'OPENSTREETMAP**

Jean-Christophe Becquet - [APITUX](http://www.apitux.com/)Mobil'idées - 12/05/2023

Une base de données géographique

**• Mondiale** 

- **Mondiale**
- **Collaborative**

- **Mondiale**
- **Collaborative**
- **Libre**

- **Mondiale**
- **Collaborative**
- **Libre**

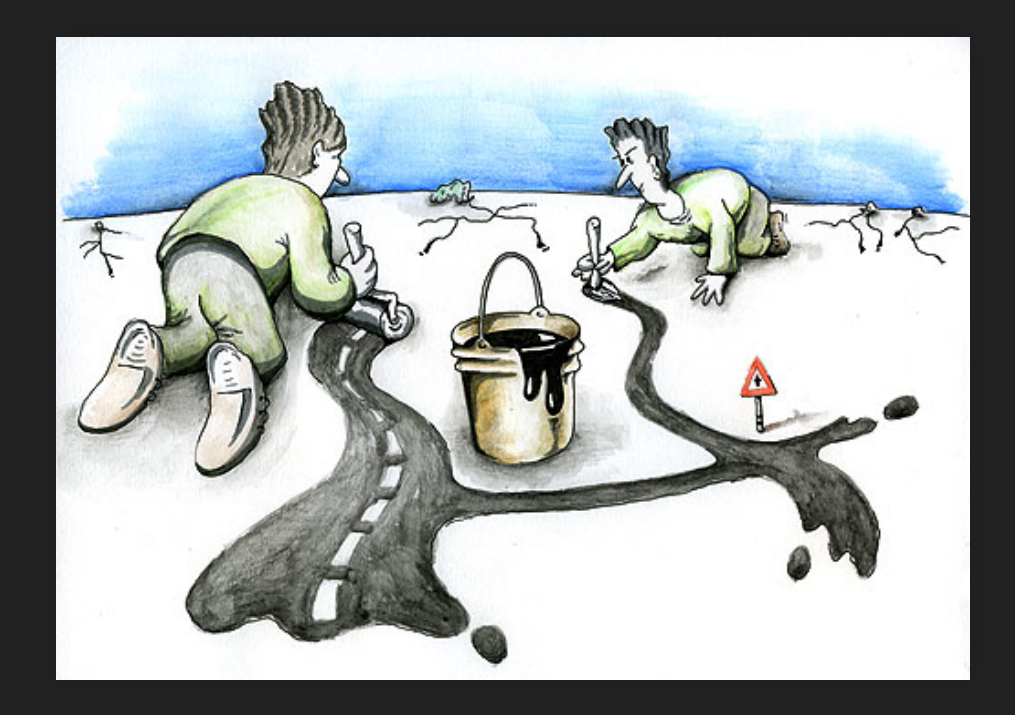

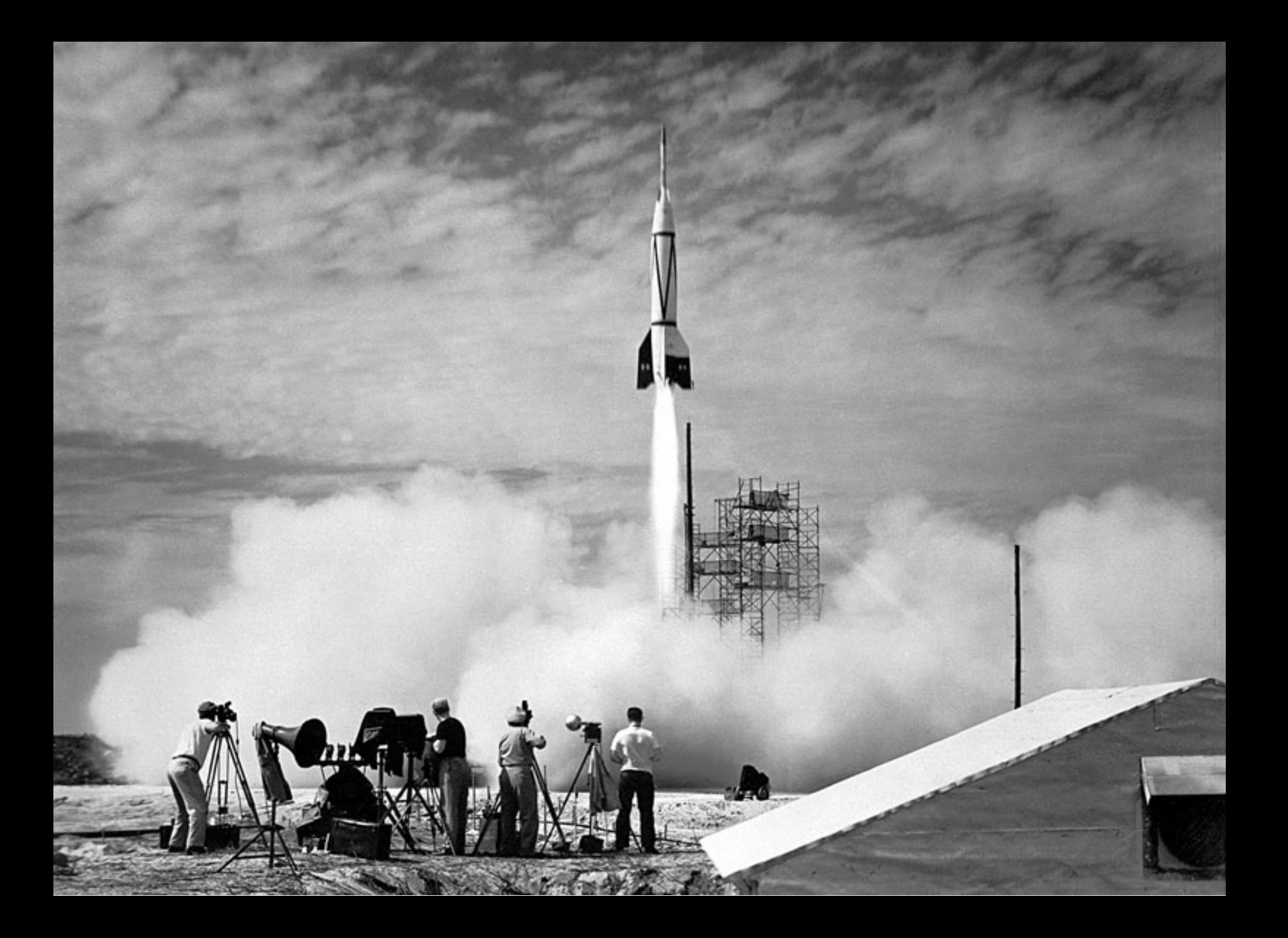

# LANÇÉ EN 2004

אוו

# LANÇÉ EN 2004 OPENSTREETMAP A 18 ANS

Les contributeurs et contributrices OpenStreetMap

réalisent **chaque seconde** Les contributeurs et contributrices OpenStreetMap

**plus de 50 contributions** à la base mondiale Les contributeurs et contributrices OpenStreetMap réalisent **chaque seconde**

**Éléments structurants**

Routes et chemins

- Routes et chemins
- Contours administratifs

- Routes et chemins
- Contours administratifs
- Lacs, fleuves et rivières

- Routes et chemins
- Contours administratifs
- Lacs, fleuves et rivières
- Occupation du sol : forêt, prairie, glacier...

- Routes et chemins
- Contours administratifs
- Lacs, fleuves et rivières
- Occupation du sol : forêt, prairie, glacier...
- Infrastructures et réseaux : télécoms, énergie...

- Routes et chemins
- Contours administratifs
- Lacs, fleuves et rivières
- Occupation du sol : forêt, prairie, glacier...
- **·** Infrastructures et réseaux : télécoms, énergie...
- Bâtiments

**Toute réalité observable sur le terrain**

• Transports et mobilité

- Transports et mobilité
- Commerces et services

- Transports et mobilité
- Commerces et services
- Tourisme et loisirs

- Transports et mobilité
- Commerces et services
- Tourisme et loisirs
- Culture et patrimoine

- Transports et mobilité
- Commerces et services
- Tourisme et loisirs
- Culture et patrimoine
- Équipements publics : toilettes, mobilier urbain...

- Transports et mobilité
- Commerces et services
- Tourisme et loisirs
- Culture et patrimoine
- Équipements publics : toilettes, mobilier urbain...
- Éducation, santé, social...

**Exemple : restaurant**

Type de cuisine

- Type de cuisine
- Végétarien ?

- Type de cuisine
- Végétarien ?
- · Horaires et contact

- Type de cuisine
- Végétarien ?
- **Horaires et contact**
- Terrasse?

- Type de cuisine
- Végétarien ?
- Horaires et contact
- Terrasse?
- Accessible PMR ?
## **UNE QUALIFICATION TRÈS POUSSÉE**

**Exemple : restaurant**

- Type de cuisine
- Végétarien ?
- **Horaires et contact**
- Terrasse?
- Accessible PMR ?
- Monnaie locale?

• 10 millions de comptes créés depuis 2004

- 10 millions de comptes créés depuis 2004
- **Tout le monde peut participer**

- 10 millions de comptes créés depuis 2004
- **Tout le monde peut participer**

**Une association, un collectifully** 

- 10 millions de comptes créés depuis 2004
- **Tout le monde peut participer**
	- **Une association, un collectifully**
	- Une collectivité, un territoire

- 10 millions de comptes créés depuis 2004
- **Tout le monde peut participer**
	- **Une association, un collectifully**
	- Une collectivité, un territoire
	- Un office de tourisme

- 10 millions de comptes créés depuis 2004
- **Tout le monde peut participer**
	- **Une association, un collectifully**
	- Une collectivité, un territoire
	- **Un office de tourisme**
	- Une entreprise, un bureau d'étude

- 10 millions de comptes créés depuis 2004
- **Tout le monde peut participer**
	- **Une association, un collectifully**
	- Une collectivité, un territoire
	- Un office de tourisme
	- Une entreprise, un bureau d'étude
	- **Une école, une université**

- 10 millions de comptes créés depuis 2004
- **Tout le monde peut participer**
	- **Une association, un collectifully**
	- Une collectivité, un territoire
	- Un office de tourisme
	- Une entreprise, un bureau d'étude
	- Une école, une université
	- Toi, moi, vous, **nous !**

Relevés GPS

- Relevés GPS
- Orthophotos (Bing, IGN et autres)

- Relevés GPS
- Orthophotos (Bing, IGN et autres)
- Photos(Mapillary, Kartaview, Panoramax)

- · Relevés GPS
- Orthophotos (Bing, IGN et autres)
- Photos (Mapillary, Kartaview, [Panoramax](https://beta.gouv.fr/startups/vues-immersives-libres.html))
- Opendata

- Relevés GPS
- Orthophotos (Bing, IGN et autres)
- Photos (Mapillary, Kartaview, [Panoramax](https://beta.gouv.fr/startups/vues-immersives-libres.html))
- Opendata
	- Cadastre (DGFiP)
	- Écoles, pharmacies, bureaux de Poste...
	- Réseaux de transports publics (arrêts, lignes)

- · Relevés GPS
- Orthophotos (Bing, IGN et autres)
- Photos (Mapillary, Kartaview, [Panoramax](https://beta.gouv.fr/startups/vues-immersives-libres.html))
- Opendata
	- Cadastre (DGFiP)
	- Écoles, pharmacies, bureaux de Poste...
	- Réseaux de transports publics (arrêts, lignes)
- **Observations terrain**

[Licence ODbL](https://opendatacommons.org/licenses/odbl/)

[Licence ODbL](https://opendatacommons.org/licenses/odbl/)

des **droits**

[Licence ODbL](https://opendatacommons.org/licenses/odbl/)

- des **droits**
- et des **devoirs**

## **LA LICENCE ODBL**

Vous êtes **libre** de

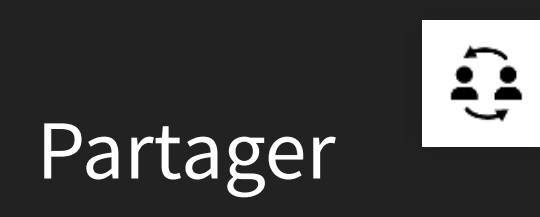

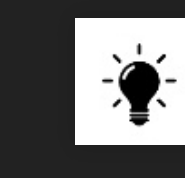

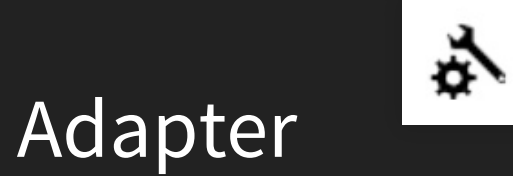

Créer

## **LA LICENCE ODBL**

#### À condition de **respecter**

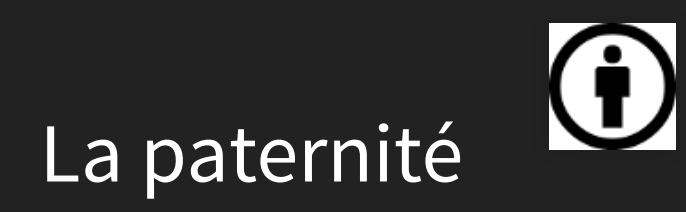

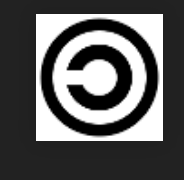

Le copyleft

L'ouverture

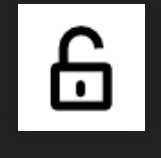

## **CRÉDITER OPENSTREETMAP**

, [Les contributeurs et contributrices OpenStreetMap](https://www.openstreetmap.org/copyright)licence ODbL

## **LE MODÈLE DE DONNÉES**

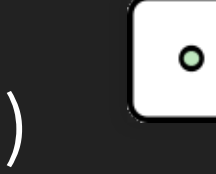

Node (nœud)

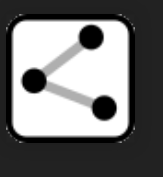

Way (chemin)

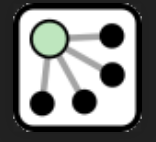

Relation

## **LES TAGS**

#### Étiquettes pour décrire les objets

## **clef = valeur**

# **amenity = restaurant**

**FONDUES** 

savoyarde<br>et aux cèpes

**RASERA** 

PIERRADE

料理

**RACLETTE** 

au feu de bois

**SA Pause** 

**Sortings** 

m

## **amenity = drinking\_water**

## **amenity = fountain**

# **historic = castle**

patano

**Froctions** 

## **aerialway = chair\_li**

## **tourism = artwork artwork\_type = graffiti**

Sidland

## **material = wood**

## **backrest = yes material = wood**

## **material = wood backrest = yes**

## **seats = 4**
### **LES TAGS**

- Les tags sont documentés [sur le wiki OpenStreetMap](https://wiki.openstreetmap.org/wiki/FR:%C3%89l%C3%A9ments_cartographiques)
- On peut proposer la création de nouveaux tags
- [Voir la conférence de François Lacombe](https://peertube.openstreetmap.fr/w/89c68c1b-91a0-4a49-b932-dc40f22b2860)  Les tags, l'autre commun d'OpenStreetMap, licence Creative Commons BY

Dessiner des plans et des cartes (rendus)

- Dessiner des plans et des cartes (rendus)
- Développer des applications web ou mobiles

- Dessiner des plans et des cartes (rendus)
- Développer des applications web ou mobiles
- Calculer des itinéraires

- Dessiner des plans et des cartes (rendus)
- Développer des applications web ou mobiles
- Calculer des itinéraires
- Analyser les données

- Dessiner des plans et des cartes (rendus)
- Développer des applications web ou mobiles
- Calculer des itinéraires
- Analyser les données
- Chercher, apprendre, s'amuser, créer...

- Dessiner des plans et des cartes (rendus)
- Développer des applications web ou mobiles
- Calculer des itinéraires
- Analyser les données
- Chercher, apprendre, s'amuser, créer...
- **la seule limite est votre imagination !**

#### **EXEMPLES DE RENDUS**

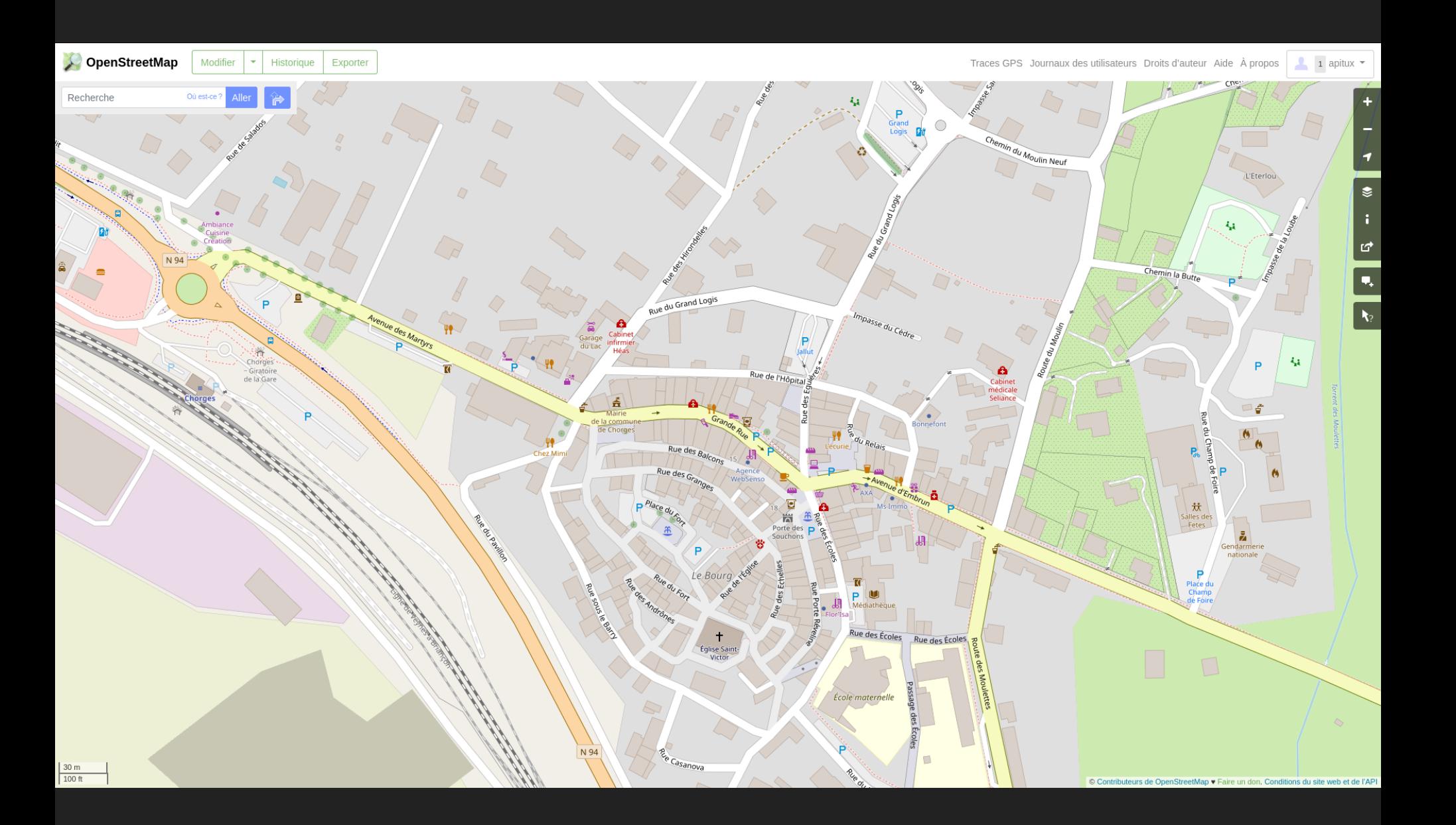

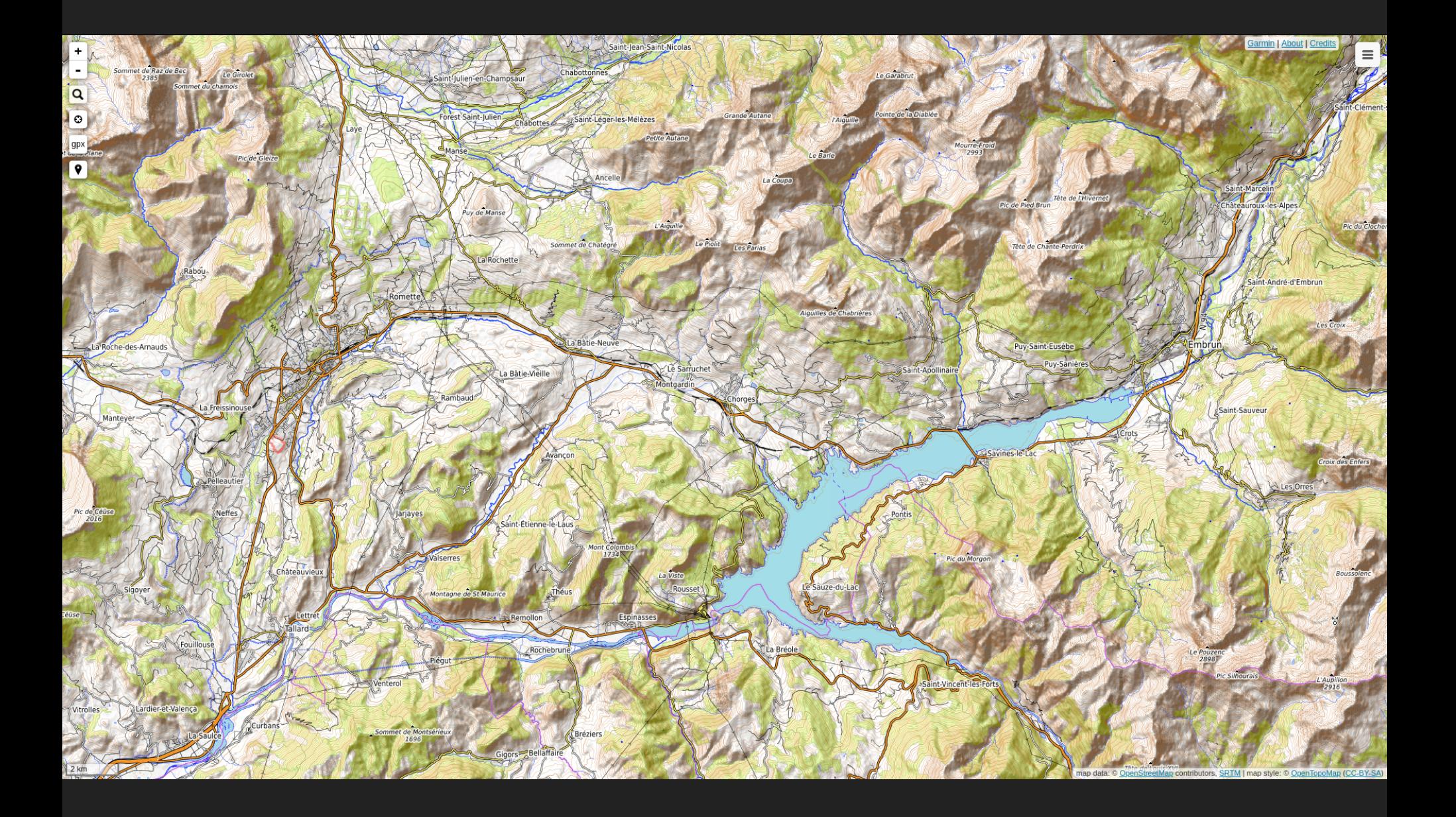

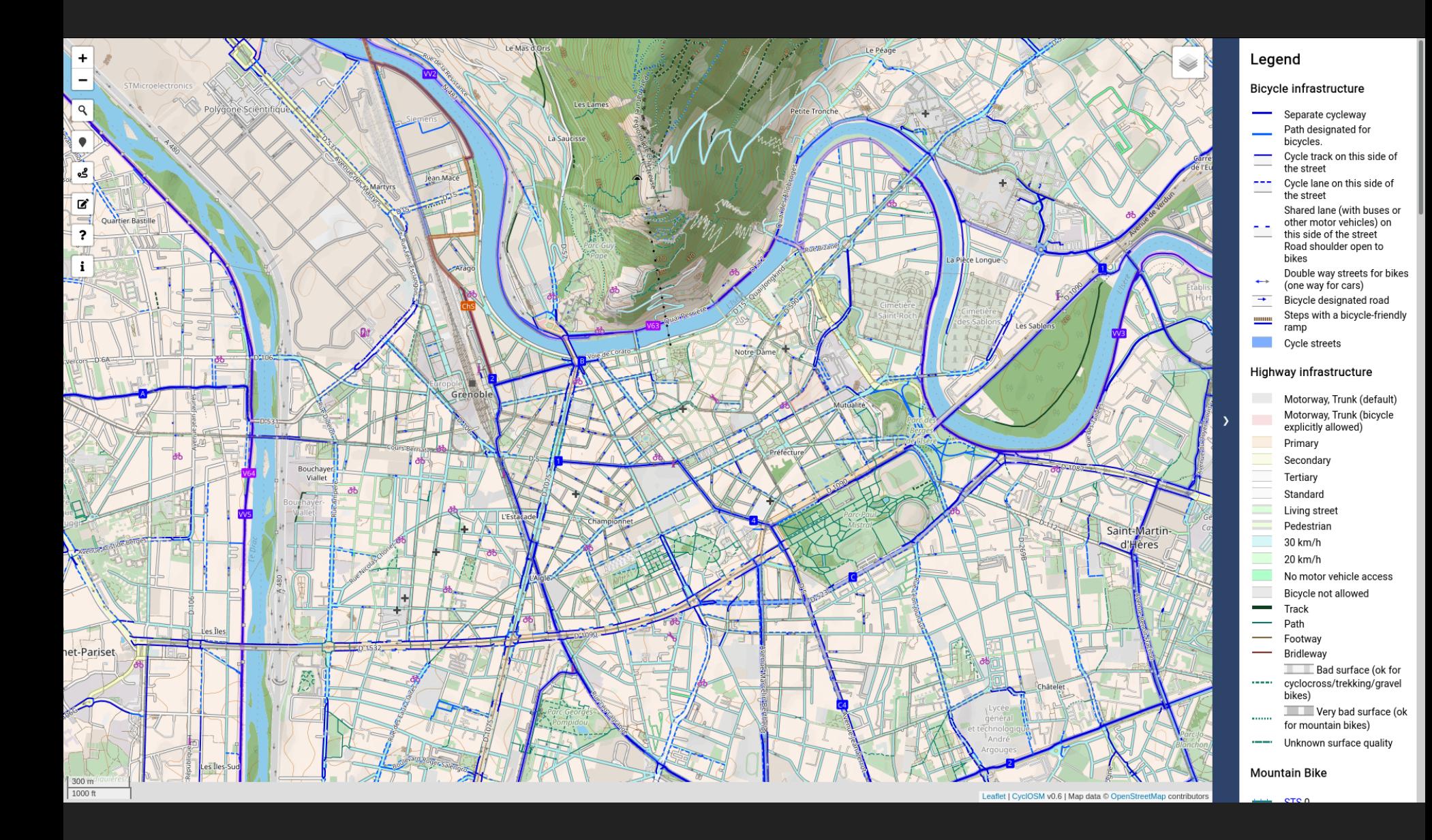

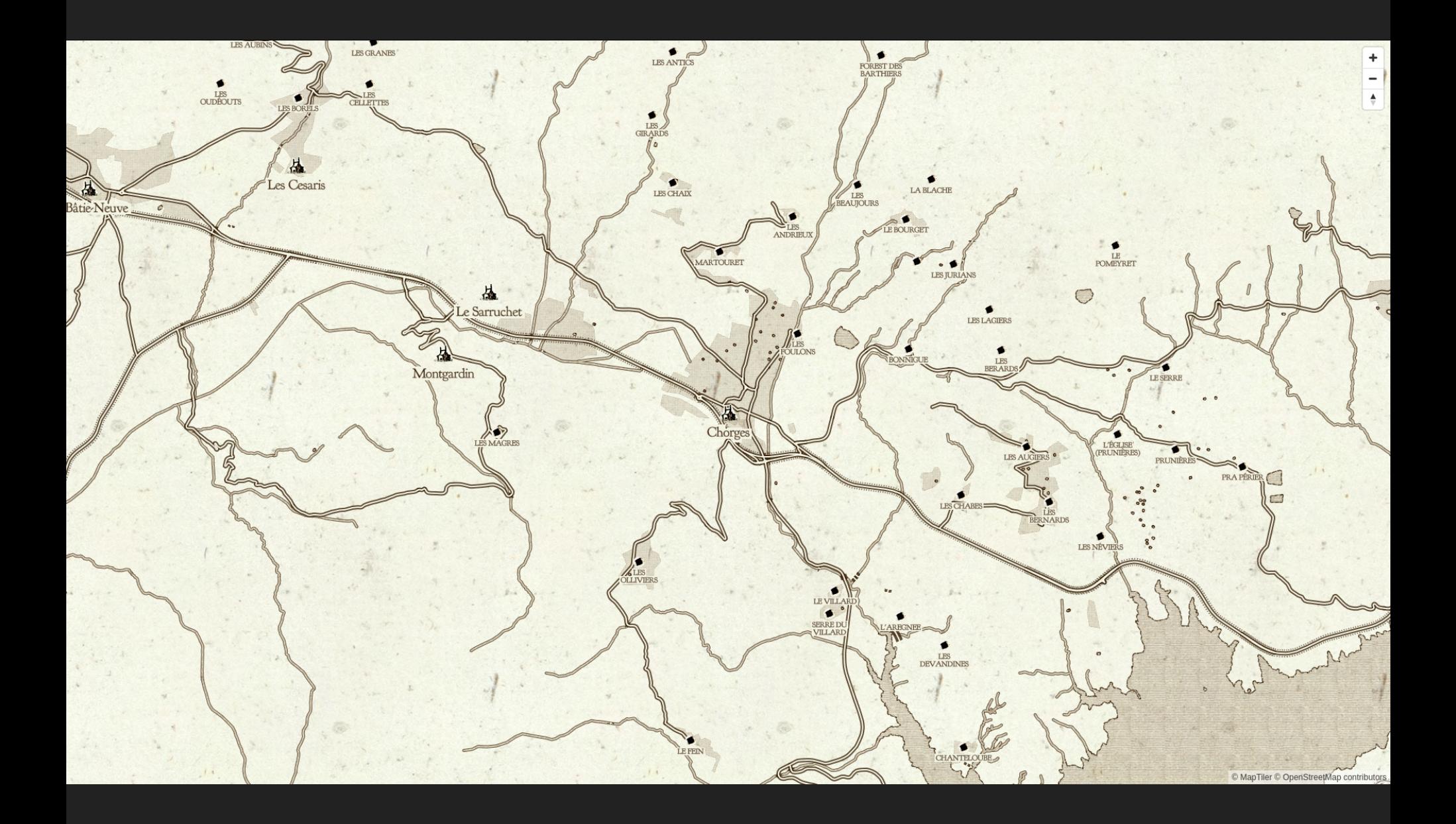

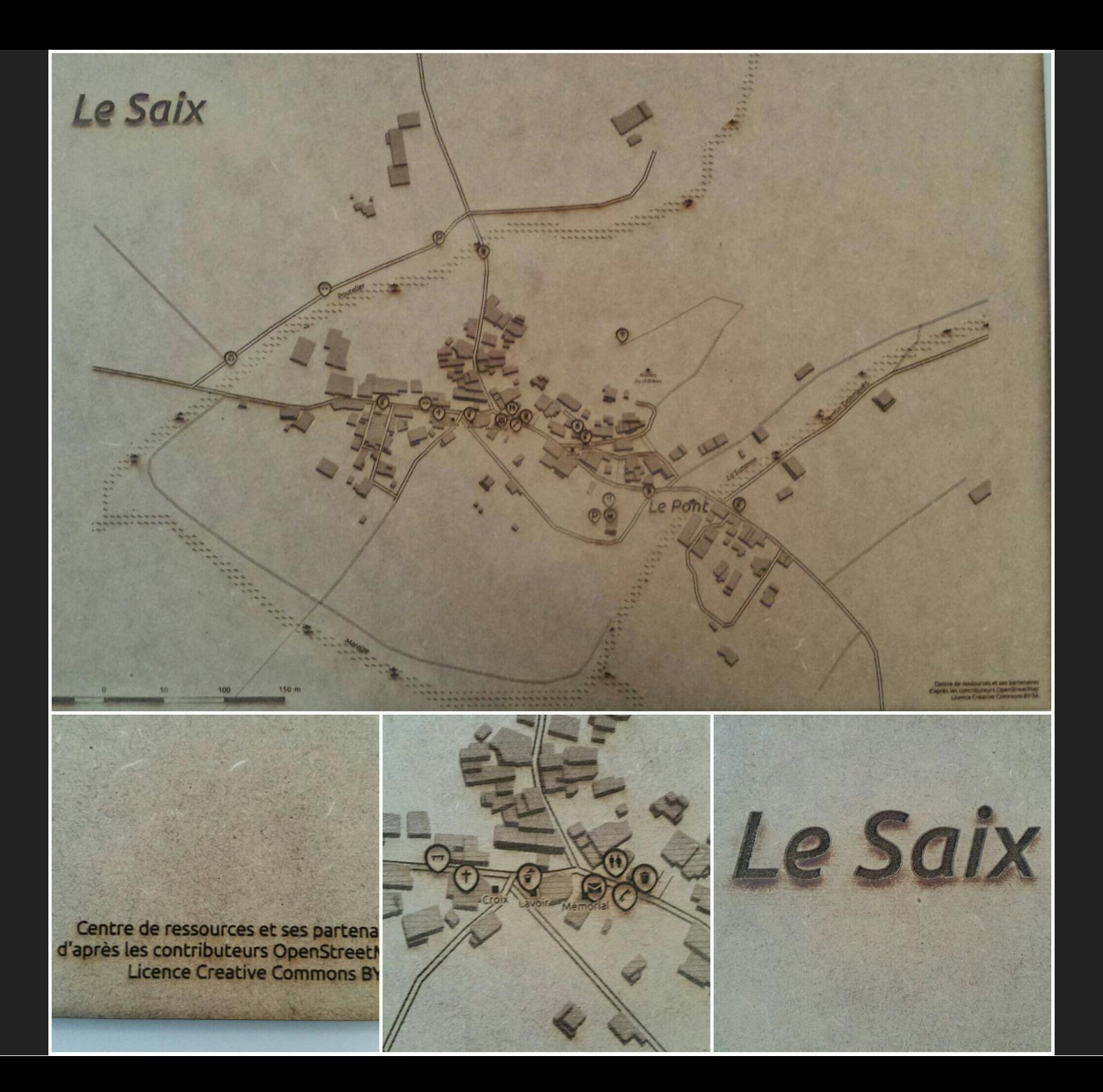

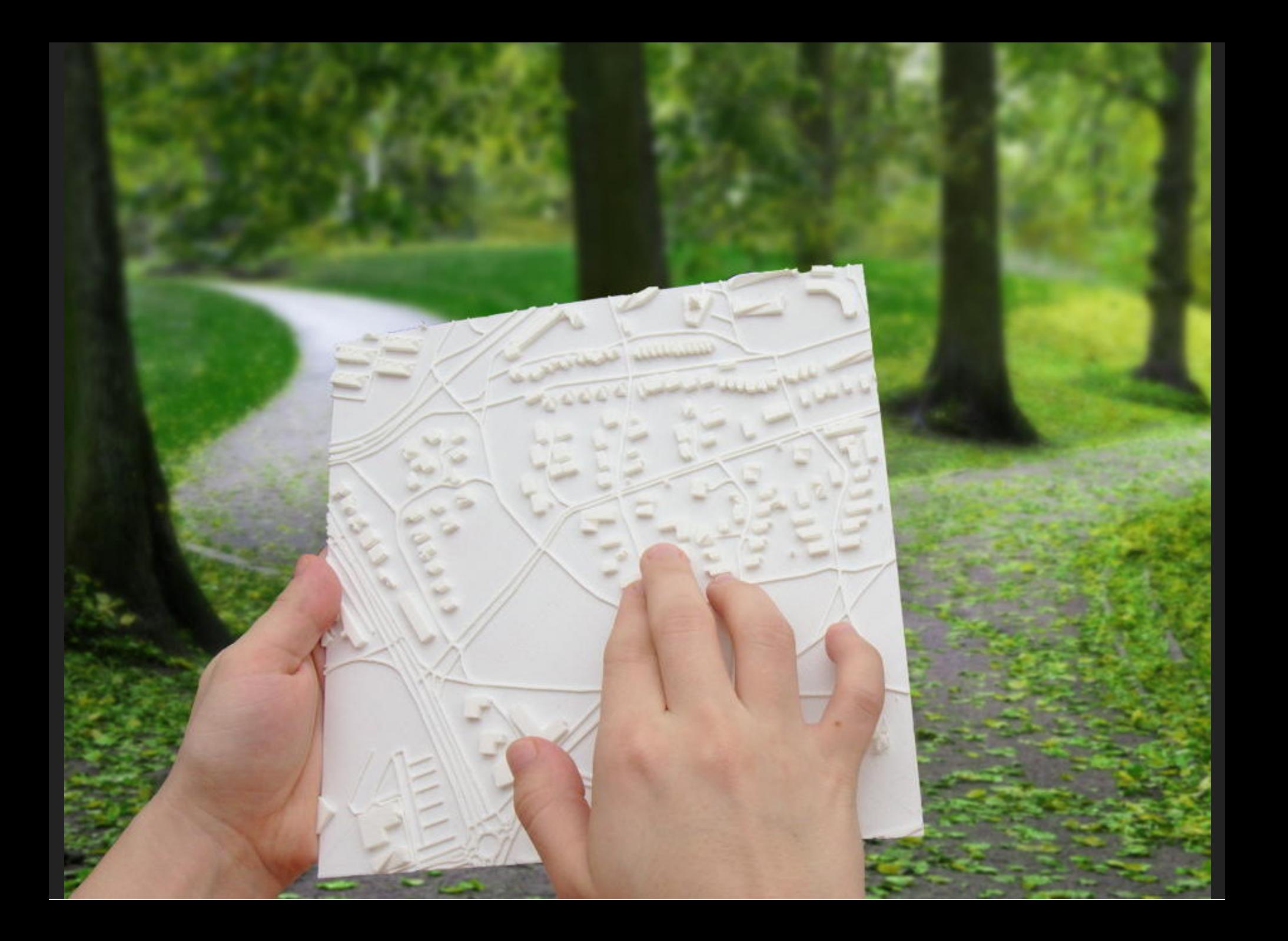

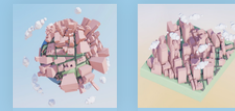

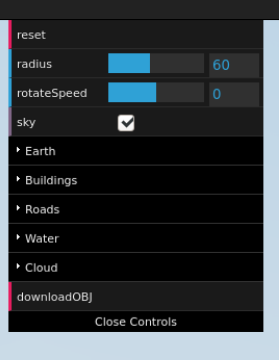

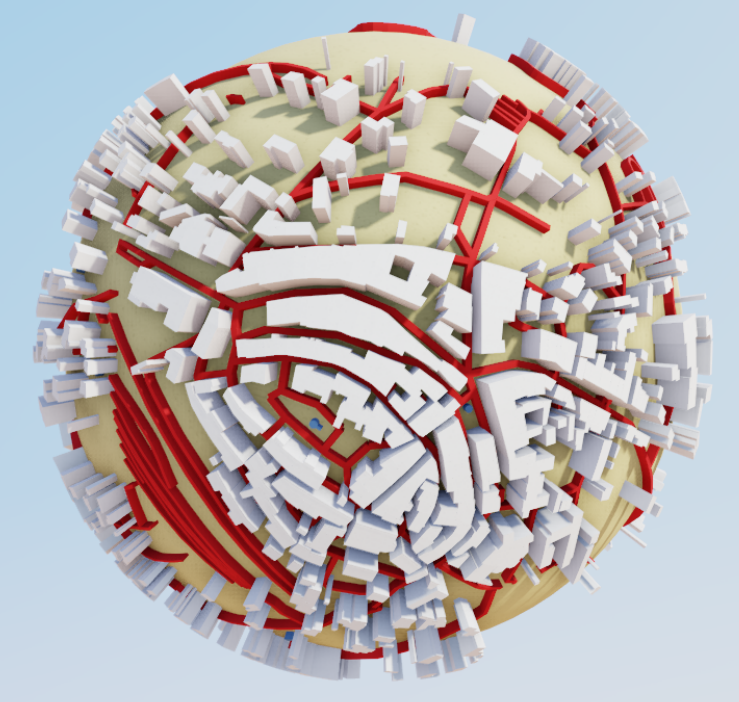

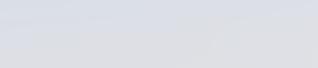

Source Code Built on top of ClayGL by @pissang Vector tile data is from nextzen.

PAN THE MAP TO SELECT A NEW AREA

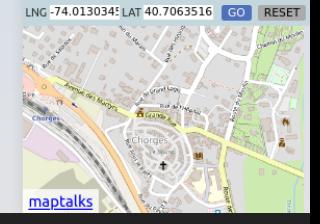

· Voiture

- · Voiture
- · Vélo

- · Voiture
- · Vélo
- · Piéton

- · Voiture
- $\bullet$  Vélo
- · Piéton
- Autres (possibilité infinie de personnalisation)

### **EXTRAIRE DES DONNÉES**

### **EXTRAIRE DES DONNÉES**

On peut faire des requêtes sur la base de données OpenStreetMap avec [Overpass turbo](https://overpass-turbo.eu/)

### **EXTRAIRE DES DONNÉES**

On peut faire des requêtes sur la base de données OpenStreetMap avec [Overpass turbo](https://overpass-turbo.eu/)

[drinking\\_water](https://overpass-turbo.eu/s/1s9B): points d'eau dans un rayon de 1000 m autour de l'itinéraire La Durance à vélo

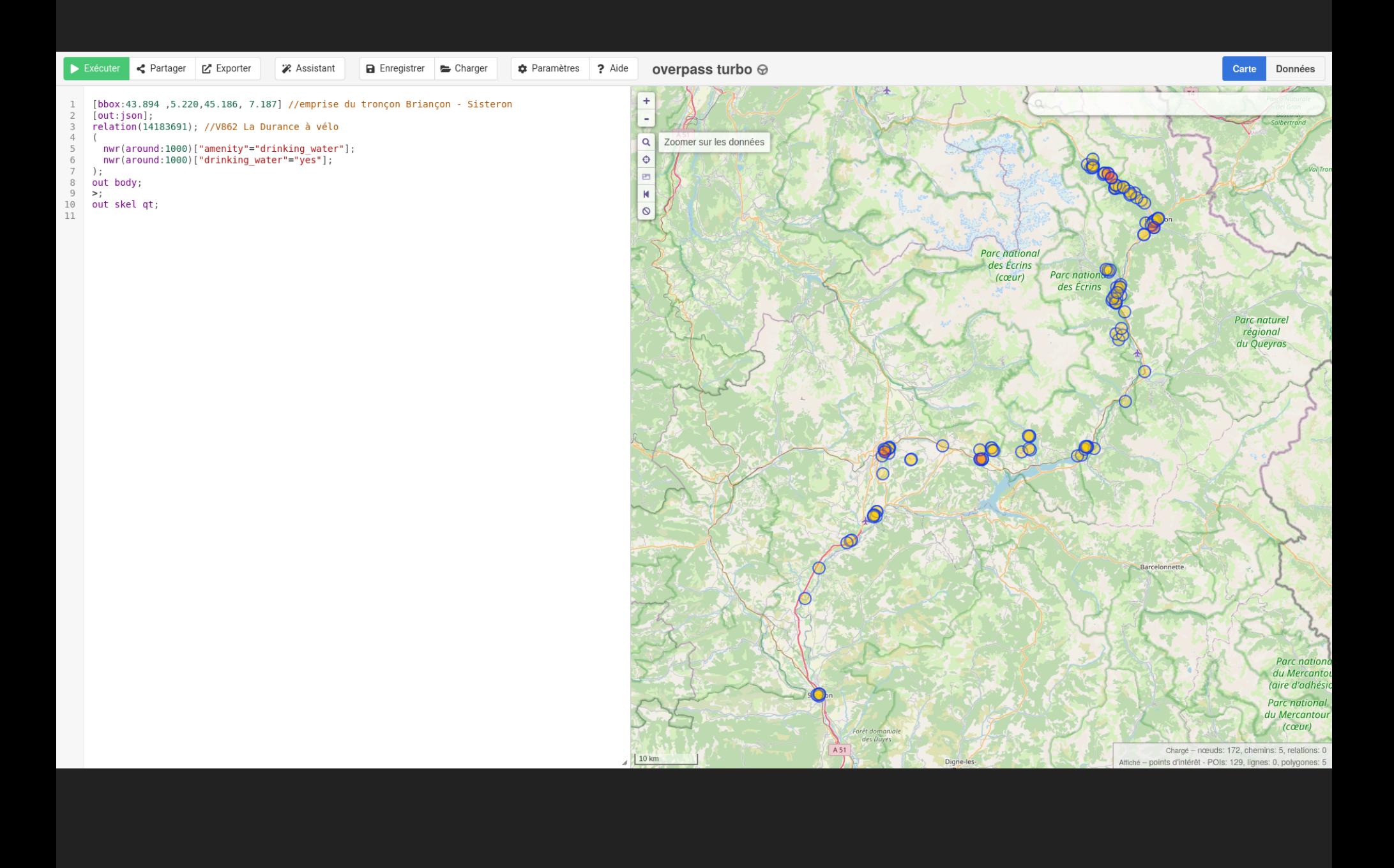

#### **OVERPASS TURBO**

Sous **QGIS** on peut faire des requêtes avec l'extension **QuickOSM**

### **OVERPASS TURBO**

Quelques ressources pour aller plus loin

- Carto'Cité : [Série de tutoriels OverpassAPI](https://twitter.com/cartocite/status/1242022672088936448)
- Boris Mericskay : [Atelier prise en main de l'API](https://sites-formations.univ-rennes2.fr/mastersigat/Cours/STOM_Overpass.pdf) **Overpass**
- Julien Fastré : [Conférence des Geeks Anonyme](https://www.youtube.com/watch?v=GT57SGitZDY)

#### **UMAP**

Service en ligne basé sur un logiciel libre pour construire vos cartes interactives personnalisées

### **UMAP**

Service en ligne basé sur un logiciel libre pour construire vos cartes interactives personnalisées

- [uMap](http://umap.openstreetmap.fr/fr/) par l'association OpenStreetMap France
- [Framacarte](https://framacarte.org/fr/) par Framasoft
- [Le logiciel](https://github.com/umap-project/umap/) uMap sous licence libre WTFPL
- Exemple : **[La Durance à vélo : équipements et](http://umap.openstreetmap.fr/fr/map/la-durance-a-velo-equipements-et-services_880788) services sur uMap**

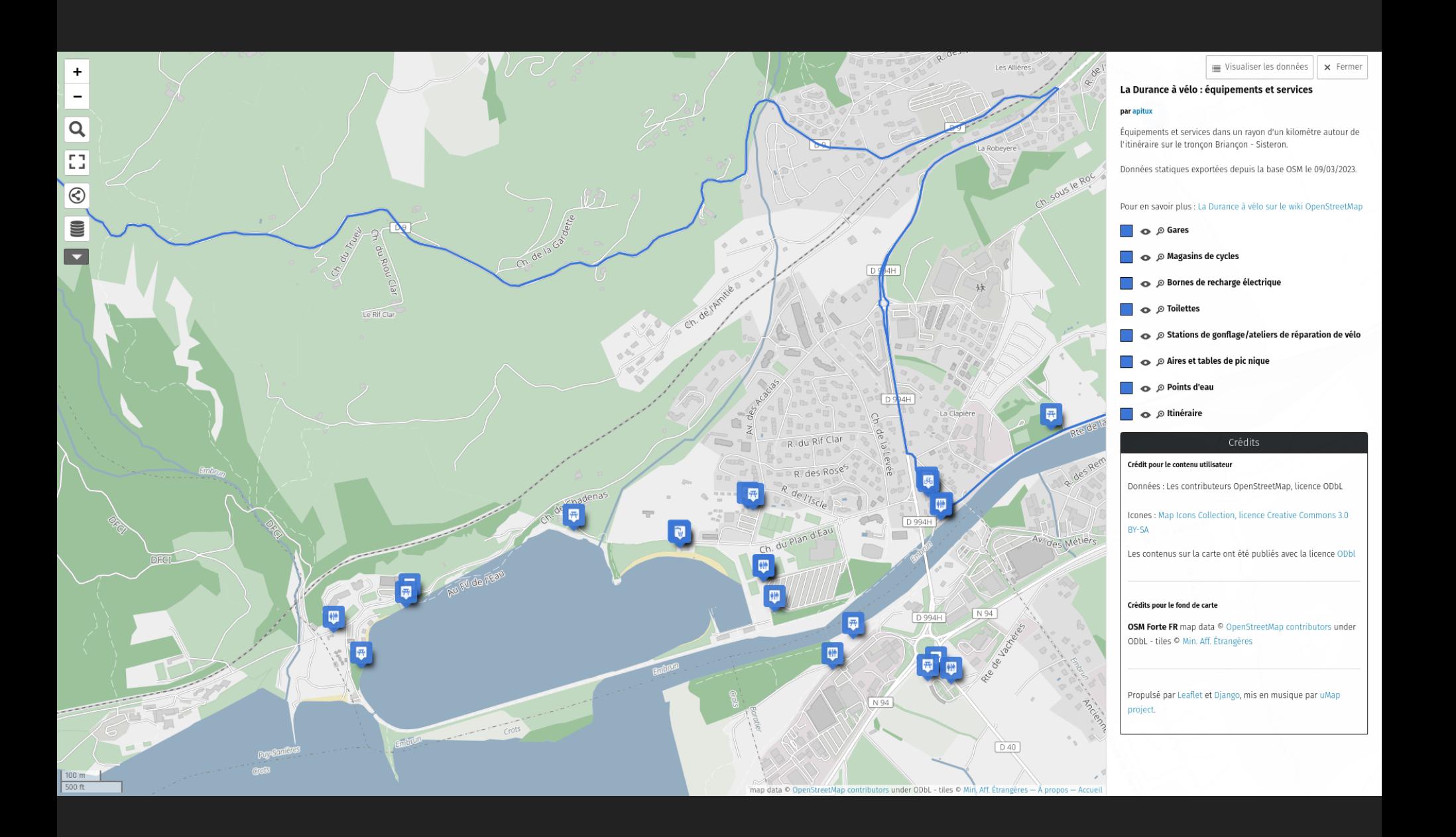

**D'abord se créer un compte** sur le site [openstreetmap.org](https://www.openstreetmap.org/)

• *iD* (bouton Modifier)

- *iD* (bouton Modifier)
- JOSM (le plus puissant)

- *iD* (bouton Modifier)
- JOSM (le plus puissant)
- StreetComplete (application ludique sur mobile)

- *iD* (bouton Modifier)
- JOSM (le plus puissant)
- StreetComplete (application ludique sur mobile)
- OSMAnd (activer le greffon Édition OpenStreetMap)

- *iD* (bouton Modifier)
- JOSM (le plus puissant)
- StreetComplete (application ludique sur mobile)
- OSMAnd (activer le greffon Édition OpenStreetMap)
- [Osmose](http://osmose.openstreetmap.fr/) (outil de contrôle qualité d'OpenStreetMap)
Suivre les contributions sur un territoire : [Latest changes on OpenStreetMap](https://tyrasd.github.io/latest-changes/#14/45.189/5.707)

- Suivre les contributions sur un territoire : [Latest changes on OpenStreetMap](https://tyrasd.github.io/latest-changes/#14/45.189/5.707)
- Trouver les contributeurs et contributrices autour de chez soi :

[Overview of OpenStreetMap Contributors](http://resultmaps.neis-one.org/oooc?zoom=17&lat=45.189&lon=5.707&layers=B0FTFFFFT)

- Suivre les contributions sur un territoire : [Latest changes on OpenStreetMap](https://tyrasd.github.io/latest-changes/#14/45.189/5.707)
- Trouver les contributeurs et contributrices autour de chez soi :

[Overview of OpenStreetMap Contributors](http://resultmaps.neis-one.org/oooc?zoom=17&lat=45.189&lon=5.707&layers=B0FTFFFFT)

Évaluer la fraicheur des données : [Is OSM up-to-date ?](https://is-osm-uptodate.frafra.eu/#18/45.189/5.707)

## **LE CERCLE VERTUEUX D'OPENSTREETMAP**

[Le cercle vertueux d'OpenStreetMap](https://wiki.openstreetmap.org/wiki/File:Le-cercle-vertueux-openstreetmap.png), Jean-Christophe Becquet - APITUX, licence Creative Commons BY-SA

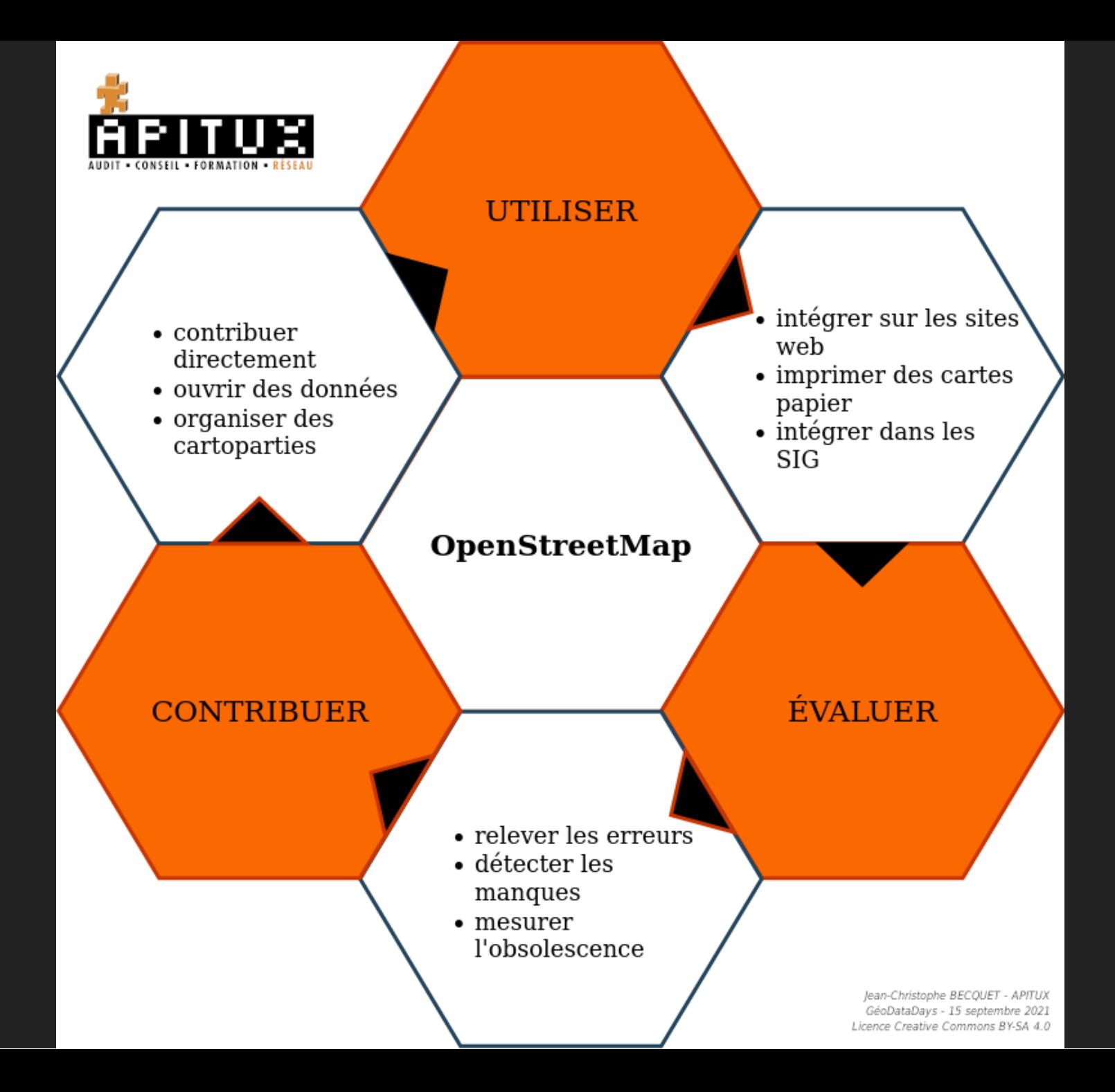

Cette présentation a été réalisée à partir du logiciel libre [Reveal.js](https://revealjs.com/) Elle est partagée sous licence [Creative Commons BY-SA](http://creativecommons.org/licenses/by-sa/4.0/deed.fr) 4.0 International (Attribution - Partage dans les Mêmes Conditions)

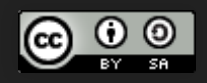

#### Jean-Christophe Becquet - [APITUX](http://www.apitux.com/)

## **CRÉDITS RENDUS**

- , OpenStreetMap, licence Creative Commons BY-SA [Rendu OpenStreetMap](https://www.openstreetmap.org/#map=18/44.54558/6.27591)
- , OpenTopoMap, licence Creative Commons BY-SA [Rendu OpenTopoMap](https://opentopomap.org/#map=12/44.5437/6.2756)
- [Rendu CyclOSM](https://www.cyclosm.org/#map=15/45.1897/5.7241/cyclosm), CyclOSM, licence BSD-3-Clause
- [Rendu Cassini](https://makinacorpus.github.io/cassini-gl-style/#13/44.54508/6.27546), Makina Corpus, licence BSD-3-Clause
- [Cdr Cartosaixy prototype](https://wiki.openstreetmap.org/wiki/File:Cdr-cartosaixy-prototype.jpg), Centre de ressources des Hauts Pays Alpins, licence Creative Commons BY-SA
- , Samuli Kärkkäinen , licence Creative Commons BY [Touch Mapper Kartta kasissa](https://wiki.openstreetmap.org/wiki/File:Touch_Mapper_Kartta_kasissa.jpg)
- , pissang, licence MIT [Little Big City](https://pissang.github.io/little-big-city/?lng=6.275913&lat=44.54558&config={%22earthDepth%22%3A1.7599517490952956%2C%22earthColor%22%3A%22%23e6d99f%22%2C%22buildingsColor%22%3A%22%23ffffff%22%2C%22roadsColor%22%3A%22%23e63b3b%22%2C%22showCloud%22%3Afalse%2C%22cloudColor%22%3A%22%23b9dded%22}&style=planet)

# **CRÉDITS IMAGES**

- [Bumper8 launch-GPN-2000-000613](https://fr.wikipedia.org/wiki/Fichier:Bumper8_launch-GPN-2000-000613.jpg), NASA/U.S. Army, Domaine public
- , Constantin Litvak, licence Creative Commons BY-SA [OpenStreetMap cartoon](https://wiki.openstreetmap.org/wiki/File:Openstreetmap_cartoon.jpg)
- , Richard Mercille, licence Creative Commons BY [Restaurant le Sanjon à Chamonix-Mont-Blanc](https://commons.wikimedia.org/wiki/File:Restaurant_le_Sanjon_%C3%A0_Chamonix-Mont-Blanc.jpg?uselang=fr)
- [Bisogno\\_di\\_protezione\\_-\\_panoramio](https://commons.wikimedia.org/wiki/File:Bisogno_di_protezione_-_panoramio.jpg?uselang=fr), patano, licence Creative Commons BY-SA
- [TSDChalmazel 00021](https://commons.wikimedia.org/wiki/File:TSDChalmazel_00021.jpg?uselang=fr), Laurent Berne, licence Creative Commons BY-SA
- [Cast iron fountain. In front of the St. John of Nepomuk church Budaörs. Templom Square](https://commons.wikimedia.org/wiki/File:Cast_iron_fountain._In_front_of_the_St._John_of_Nepomuk_church_-_Buda%C3%B6rs._Templom_Square.JPG)**, Globetrotter19, licence Creative Commons BY-SA**
- , Toutaitanous, licence Creative Commons BY-SA [Chorges](https://commons.wikimedia.org/wiki/File:Chorges.JPG?uselang=fr)
- , Tobias Preuß, licence Creative Commons BY-SA [Graffiti in Berlin](https://commons.wikimedia.org/wiki/File:Graffiti_in_Berlin.jpg)
- [Bassin de Coupières à Gif-sur-Yvette 2012 53](https://commons.wikimedia.org/wiki/File:Bassin_de_Coupi%C3%A8res_%C3%A0_Gif-sur-Yvette_2012_53.jpg), Lionel Allorge, licence Creative Commons BY-SA